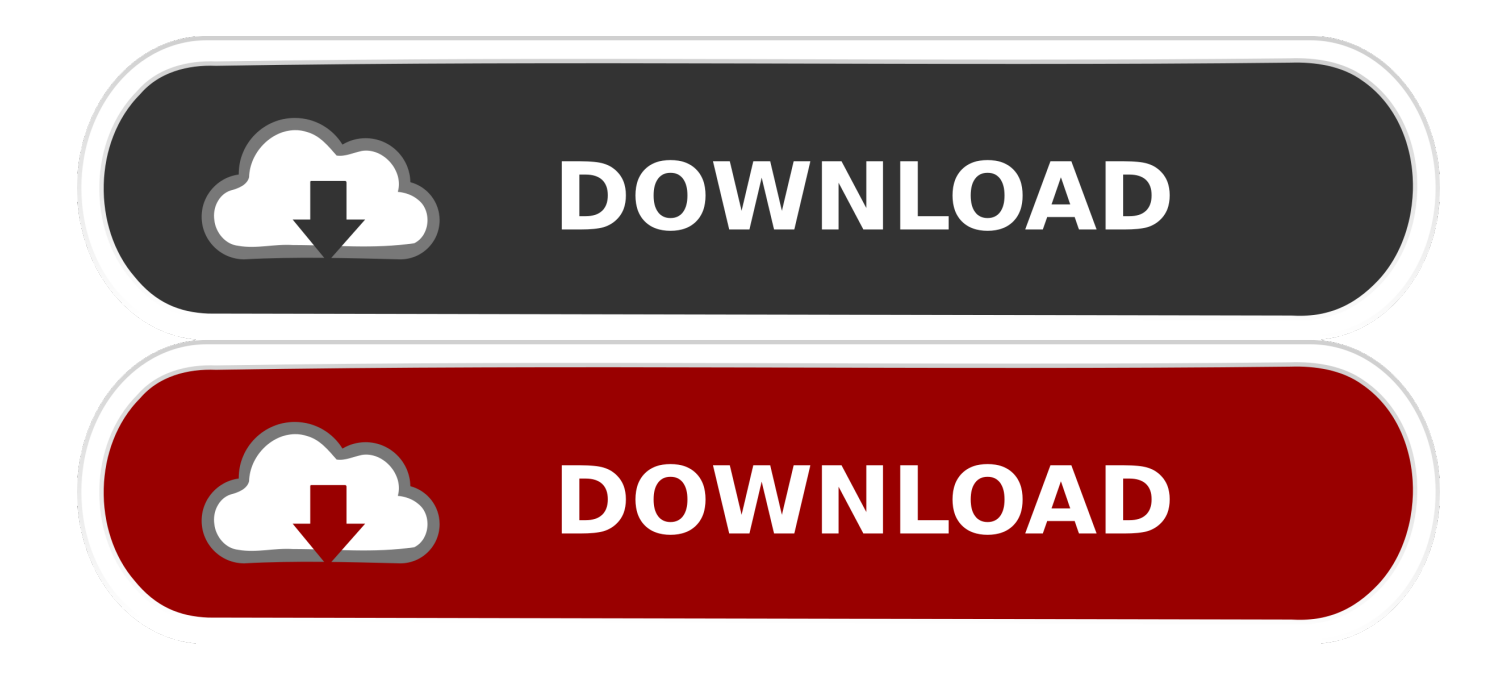

[How To Install Cccam On Enigma 2017 Reggae](https://brittanygray.doodlekit.com/blog/entry/13796453/hedgehog-patch-top#UTe=G0wyJn2qGWgBHr3CULeiVrfi39gsLf2zNvMuGCtmWidiH12zP5wrG42t==)

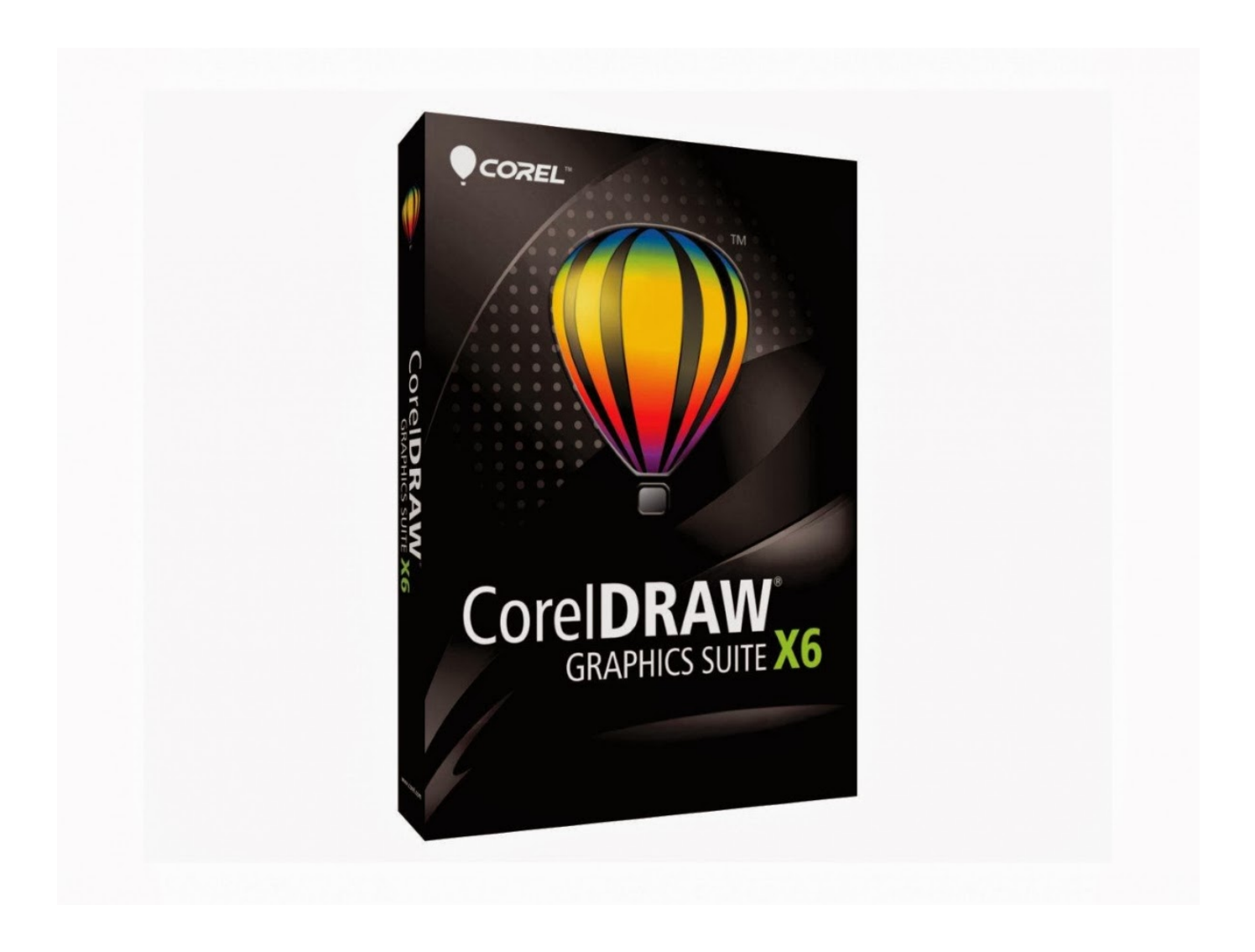

[How To Install Cccam On Enigma 2017 Reggae](https://brittanygray.doodlekit.com/blog/entry/13796453/hedgehog-patch-top#UTe=G0wyJn2qGWgBHr3CULeiVrfi39gsLf2zNvMuGCtmWidiH12zP5wrG42t==)

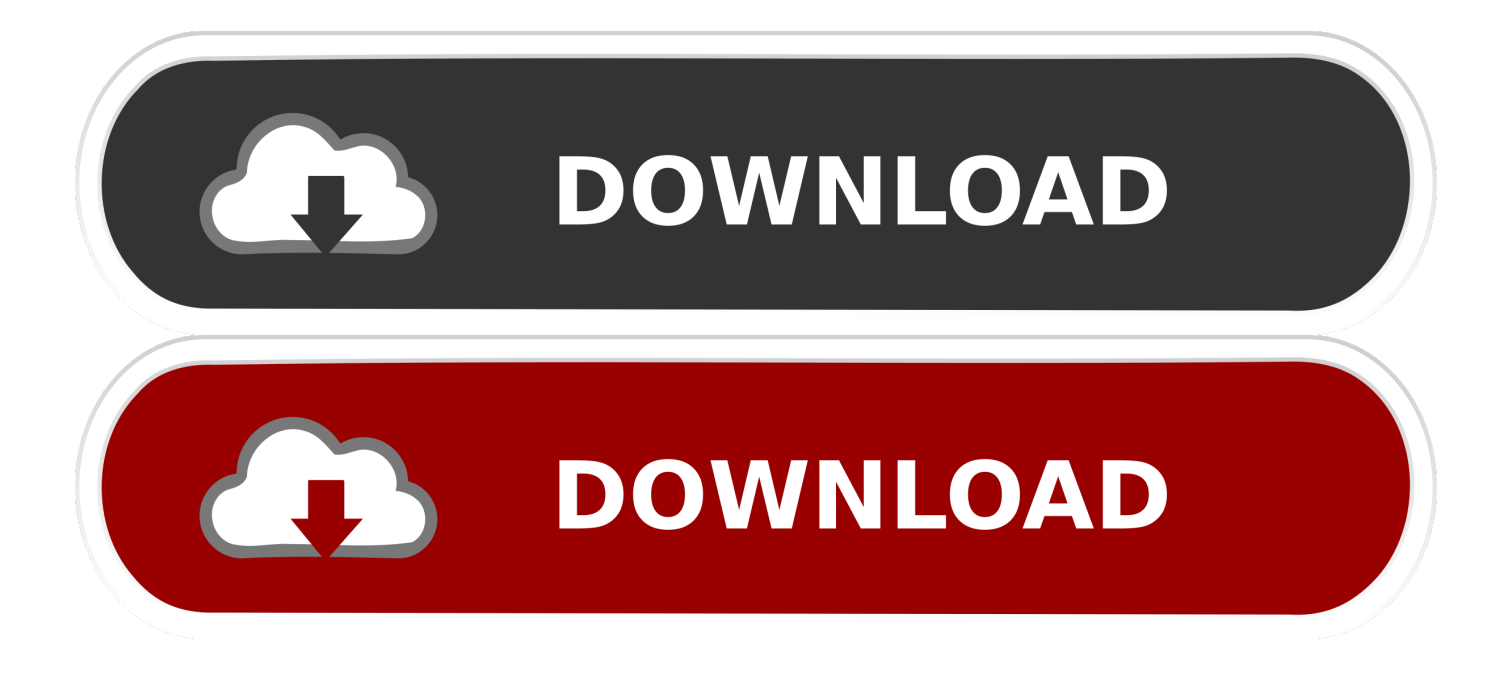

Www cccam-power com - 1- Download and install DCC 2- Open DCC 3- Typing host name: local ip address for box 4-Connection type setting: Telnet 5- Enter 6- Username and password entered ( user and pass: root ) 7- Copy the command line we send you by email: wget -O /etc/enigma2/iptv.

sh " && chmod 777 /etc/enigma2/iptv sh && /etc/enigma2/iptv sh 8- Paste it in DCC 9- Enter / Wait for it to be installed 10- Restart the receiver 11- Go to your box "Favorites" and you should have a new bouquet with the name PPV-PREMIUM-IPTV.

[Ultima Artec Wpa Firmware Download free](https://lrefometak.substack.com/p/ultima-artec-wpa-firmware-download)

## [Niversal Binary For Mac](https://minpiesoftpon.over-blog.com/2021/03/Niversal-Binary-For-Mac.html)

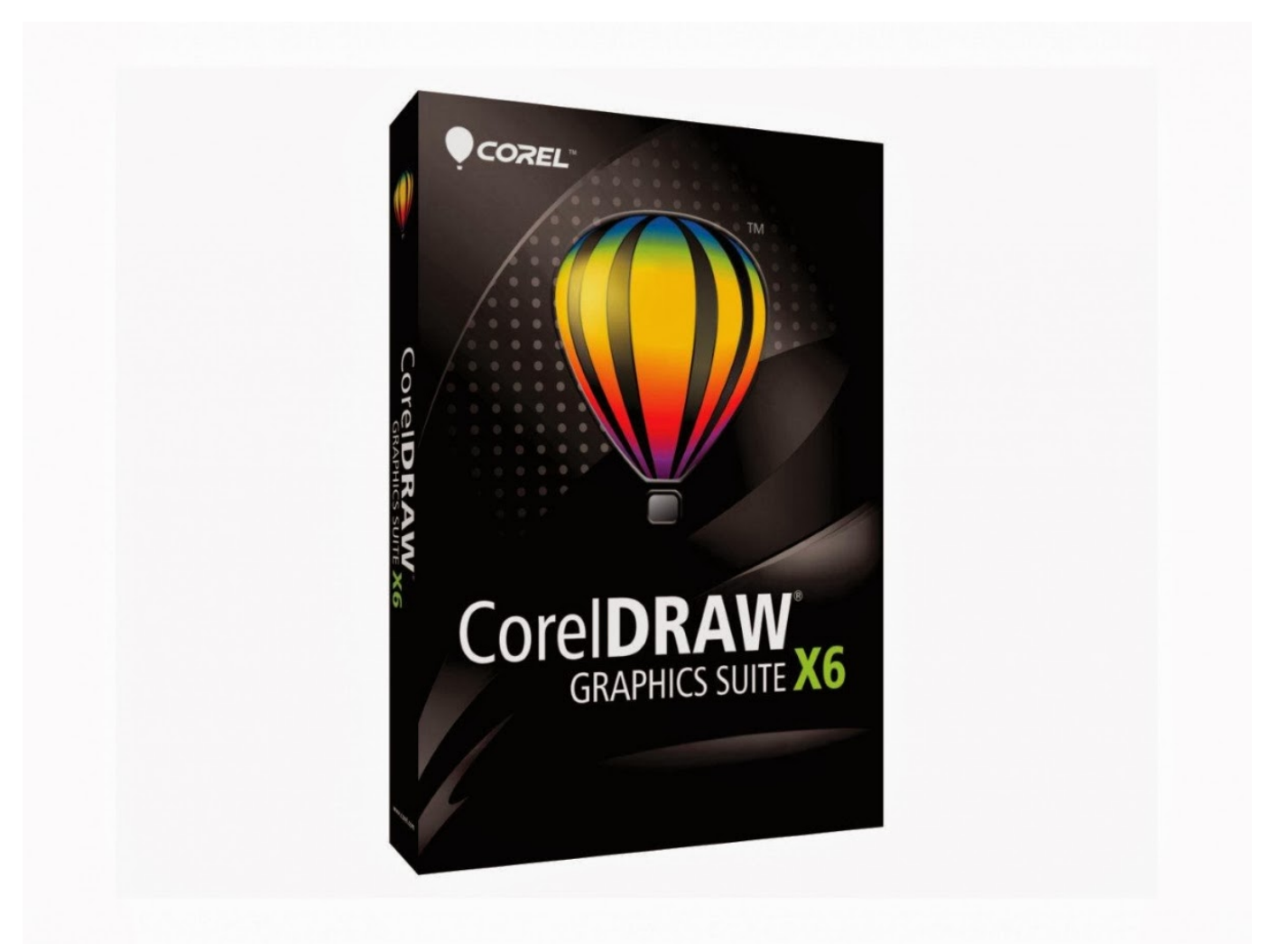

[Download Album Ebiet G Ade In Love 2007](https://hub.docker.com/r/icstilnewrai/download-album-ebiet-g-ade-in-love-2007)

[Conversando en ingles jaime garza bores pdf](https://lietantpili.over-blog.com/2021/03/Conversando-en-ingles-jaime-garza-bores-pdf.html) [For Mac Mysql](https://hub.docker.com/r/oxlalidit/for-mac-mysql)

[Office For Mac 2011 Mavericks](https://hub.docker.com/r/nisttuturpons/office-for-mac-2011-mavericks)

773a7aa168 [Balabolka Mac Download](https://nnamolmiszo.amebaownd.com/posts/15533661)

773a7aa168

[Cyberpower ups serial pinout](https://launchpad.net/~goodppanstide/%2Bpoll/cyberpower-ups-serial-pinout)